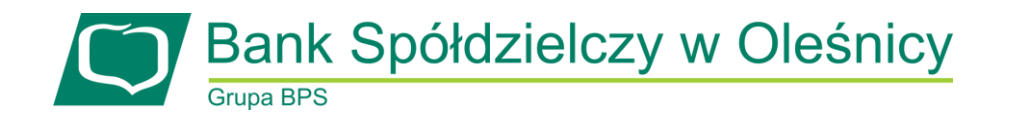

## **ZAMÓWIENIE**

Wypełniony dokument zamówienia należy przesłać jako załącznik na adres e-mail: *tpp@bsolesnica.pl* Zamówione materiały i informacje prześlemy po weryfikacji uprawnień TPP.

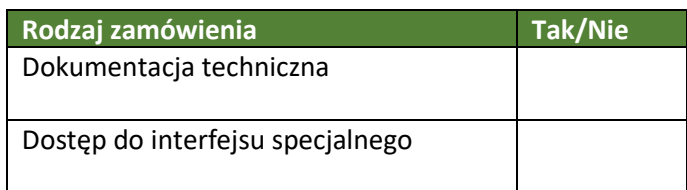

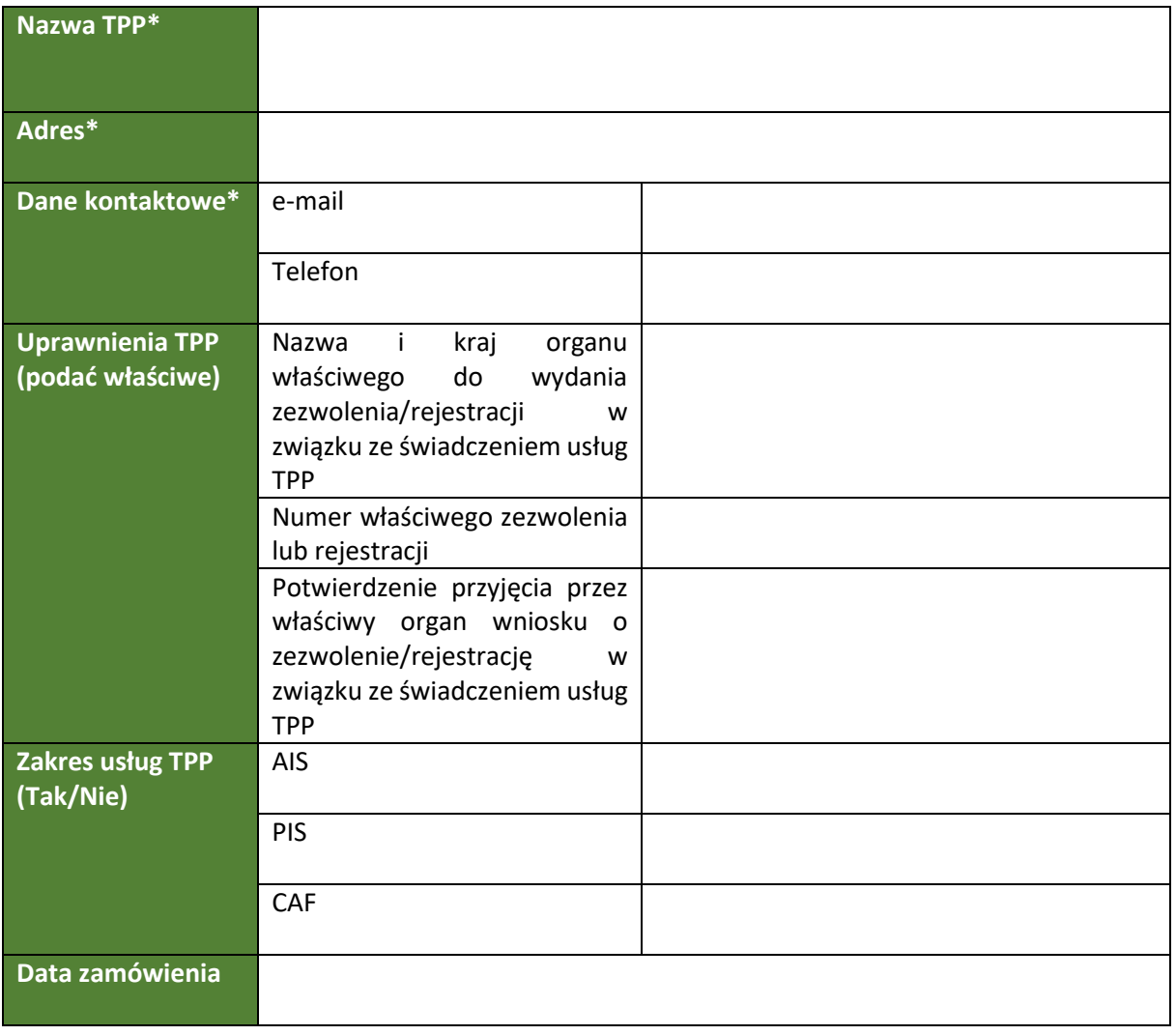

\*Należy podać dane identyfikujące wyłącznie podmiot gospodarczy.